## **Exam** : **HP0-W03**

## **Title** : Advanced SAN Architeture

## **Version** : DEMO

#### **1.Which task must be performed prior to starting a merging process between two switches? (Select two.)**

A.Remove duplicated domain IDs.

B.Set port speed of ISL ports to a fixed value. C.Disable

zoning configuration on both switches. D.Enable the

same passwords on both switches. E.Check to see if the

same feature licenses are installed. **Correct:A E**

#### **2.Which zoning type must be used in a heterogeneous fabric with M-Series and B-Series switches?** A.VSAN zoning B.name

server zoning C.fabric

address zoning D.domain-

port-area zoning **Correct:B**

**3.Click the Task button. Match the appropriate migration path to the given SAN topologies by dragging and dropping the boxes. Click the Exhibit button for instructions on how to complete drag and drop items.**

Match the appropriate migration path to the given SAN topologies

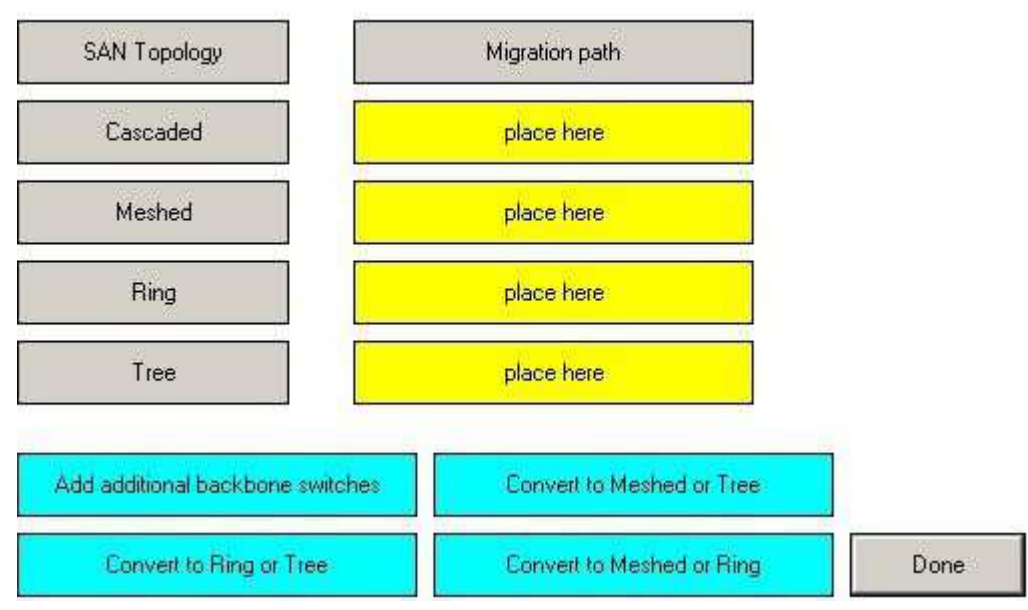

#### **Correct:**

**Green choice1---->Yellow Choice3**

**Green choice4---->Yellow Choice2**

**Green choice2---->Yellow Choice4**

**Green choice3---->Yellow Choice1**

**4.Click the Task button. Type the appropriate multi-mode cable length for the given fibre channel speeds.**

#### Type the appropriate multi-mode cable length for the given fibre channel speed?

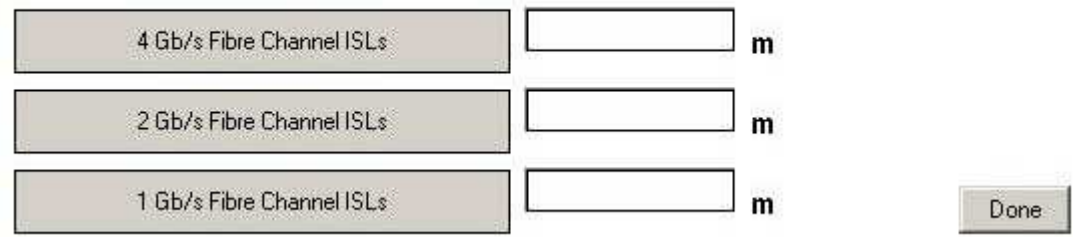

#### A.150 300 500

#### **Correct:A**

#### **5.Where do you install the HP Cluster Extension (CLX)?**

A.on the switch as a license

B.on all servers in the cluster

C.on one cluster server at each site

D.on the same server as Command View

#### **Correct:B**

#### **6.A customer has asked you to implement VSANs in a C-Series fibre channel switch fabric. What is a unique feature of VSANs?**

A.It allows you to apply different fabric settings in one switch.

B.It allows you to connect different vendor switches to one infrastructure.

C.It allows you to configure more than one management IP address per switch.

D.It allows you to minimize oversubscription on connected ISLs through path load balancing.

#### **Correct:A**

#### **7.Which fabric migration path is shown in the exhibit?**

A.meshed to tree

B.cascaded to tree

C.cascaded to meshed

D.meshed to cascaded

#### **Correct:B**

**8.You are implementing an extended SAN infrastructure between two data centers which are 9km apart. HP StorageWorks Edge Switch 2/24 is used in this environment. Which ports could be used to connect the ISL between this data centers?**

A.All ports support links for this distance by default.

B.You must enable the extended ISL ports individually.

C.The first four ports can connect a long-distance ISL.

D.Long-distance ISL ports must be unlocked by a license.

#### **Correct:C**

#### **9.What are typical consequences of insufficient knowledge transfer to the customer for their SAN environment? (Select two.)**

A.unused bandwidth

B.wasted disk space

- C.management errors
- D.event misinterpretation
- E.unnecessary FC data traffic

#### **Correct:C D**

**10.During the SAN architecture process, the SAN architect must explain to the stakeholders how the new infrastructure will be realized. Which information should this explanation contain?** 

A.options that can be installed at a later time

B.current SAN components that will be utilized

C.details about storage and SAN management

D.overview of HP multivendor support services

**Correct:B**

# **Trying our product !**

- ★ **100%** Guaranteed Success
- **★ 100%** Money Back Guarantee
- ★ **365 Days** Free Update
- **★ Instant Download** After Purchase
- **★ 24x7 Customer Support**
- ★ Average **99.9%** Success Rate
- ★ More than **69,000** Satisfied Customers Worldwide
- ★ Multi-Platform capabilities **Windows, Mac, Android, iPhone, iPod, iPad, Kindle**

### **Need Help**

Please provide as much detail as possible so we can best assist you. To update a previously submitted ticket:

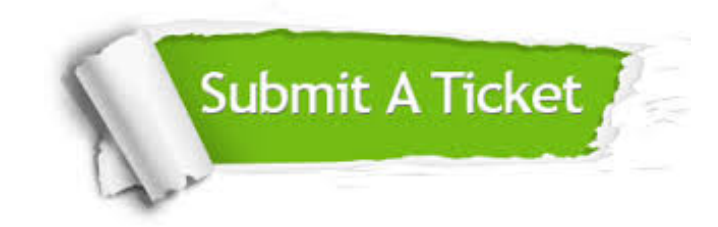

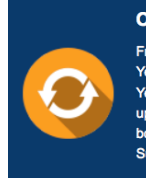

**One Year Free Update** Free update is available within One ear after your purchase. After One Year, you will get 50% discounts for pdating. And we are proud to .<br>boast a 24/7 efficient Customer ort system via Email

**Money Back Guarantee** To ensure that you are spending on

quality products, we provide 100% money back guarantee for 30 days from the date of purchase

**Security & Privacy** 

We respect customer privacy. We use McAfee's security service to provide you with utmost security for your personal information & peace of mind.

#### **Guarantee & Policy | Privacy & Policy | Terms & Conditions**

**100%** 

[Any charges made through this site will appear as Global Simulators Limited.](http://www.itexamservice.com/)  All trademarks are the property of their respective owners.

Copyright © 2004-2014, All Rights Reserved.